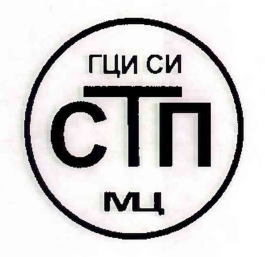

**ООО Центр Метрологии «СТП»** Регистрационный номер записи в реестре аккредитованных

лиц RA.RU.311229

«УТВЕРЖДАЮ» ехнический директор **ЭДентр/Метрологии «СТП»** И.А. Яценко 2018 т.

# **ИНСТРУКЦИЯ**

# **Государственная система обеспечения единства измерений**

**Система измерительная контроля загазованности АСУТП платформы жилого модуля № 1 и переходного моста месторождения им. В. Филановского**

# **МЕТОДИКА ПОВЕРКИ**

**МП 0802/1-311229-2018**

г. Казань 2018

# СОДЕРЖАНИЕ

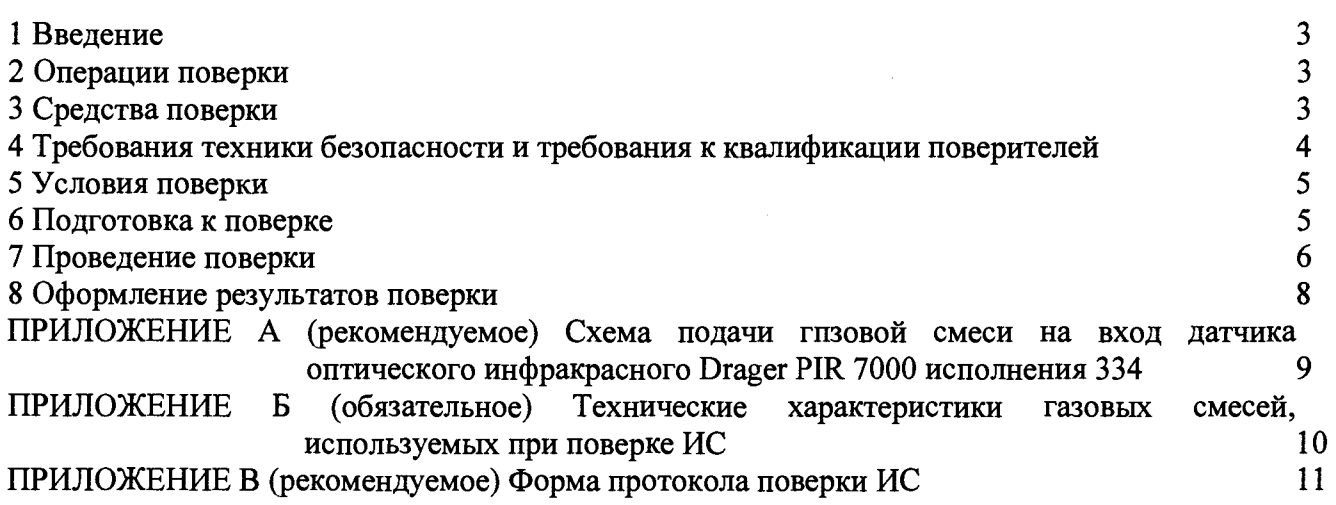

### 1 ВВЕДЕНИЕ

1.1 Настоящая инструкция распространяется на систему измерительную контроля загазованности АСУТП платформы жилого модуля № 1 и переходного моста месторождения им. В. Филановского (далее – ИС), заводской № 4550-ПЖМ-1-АСУ-ЗГ, и устанавливает методику первичной поверки до ввода в эксплуатацию и после ремонта, а также методику периодической поверки в процессе эксплуатации.

1.2 Допускается проведение поверки ИС в части отдельных измерительных каналов (далее - ИК) и (или) отдельных автономных блоков из состава ИС в диапазоне измерений, указанном в описании типа, или меньшем диапазоне измерений (воспроизведения) в соответствии с заявлением владельца ИС с обязательным указанием в свидетельстве о поверке информации об объеме проведенной поверки.

1.3 Интервал между поверками ИС - 1 год.

# 2 ОПЕРАЦИИ ПОВЕРКИ

При проведении поверки должны быть выполнены операции, приведенные в таблице 2.1. Таблица 2.1 - Операции поверки

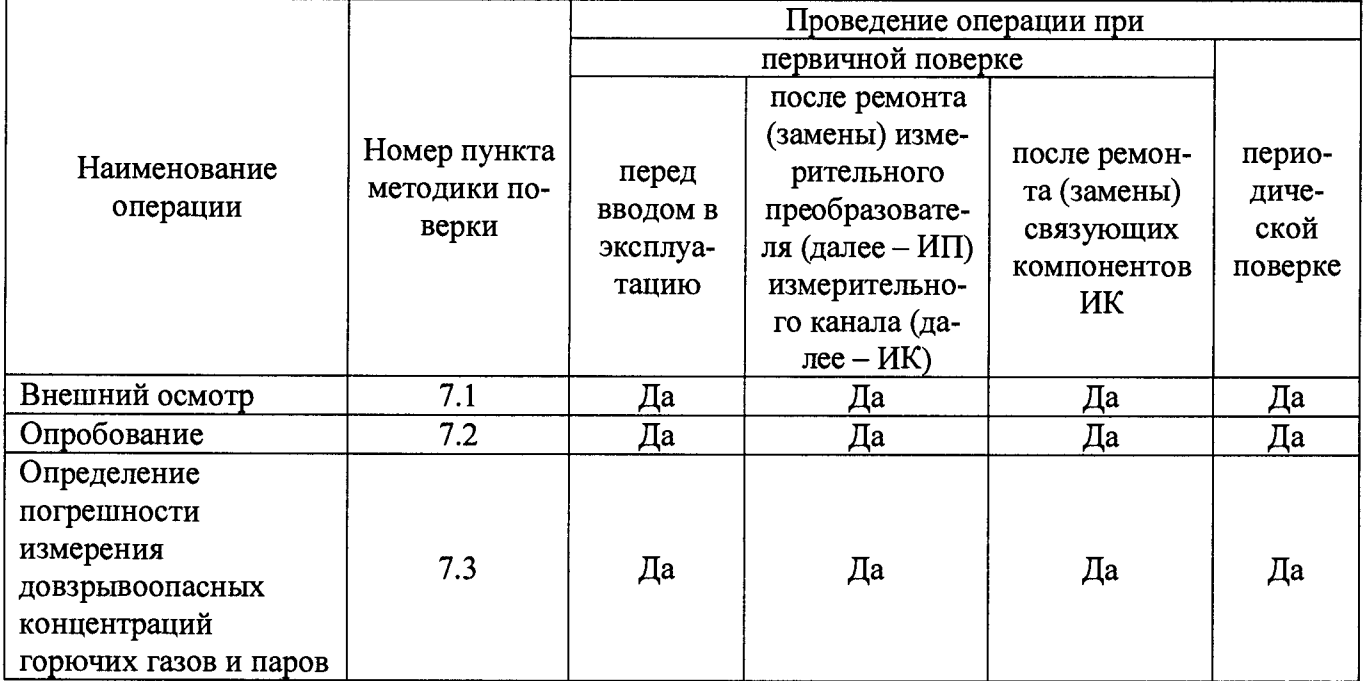

# 3 СРЕДСТВА ПОВЕРКИ

3.1 При проведении поверки применяют эталоны и средства измерений (далее - СИ), приведенные в таблице 3.1.

Таблица 3.1 - Основные эталоны и СИ

| Номер    |                                                                                                    |  |  |  |
|----------|----------------------------------------------------------------------------------------------------|--|--|--|
| пункта   | Наименование и тип основного и вспомогательного средства поверки и                                                                                                    |  |  |  |
| методики | метрологические и основные технические характеристики средства поверки                                                                                                    |  |  |  |
| поверки  |                                                                                                    |  |  |  |
| 7.3      | Термогигрометр ИВА-6 (далее – термогигрометр) (регистрационный номер<br>46434-11): диапазон измерений атмосферного давления от 700 до 1100 гПа,<br>пределы допускаемой абсолютной погрешности измерения атмосферного<br>давления $\pm 2.5$ гПа; диапазон измерений относительной влажности от 0 до<br>98 %, пределы допускаемой основной абсолютной погрешности измерения<br>относительной влажности $\pm 2$ % в диапазоне от 0 до 90 %, $\pm 3$ % в диапазоне от<br>90 до 98 %; диапазон измерений температуры от минус 40 до плюс 60 °С,<br>пределы допускаемой основной абсолютной погрешности температуры ±1 °С<br>в диапазоне от минус 40 до минус 20 °С, $\pm 0.3$ °С в диапазоне от минус 20 до<br>плюс 60 °C |  |  |  |
| 7.3      | Ротаметр с местными показаниями РМ-А-0,063 (регистрационный номер<br>19325-12): верхний предел измерений объемного расхода 0,063 м <sup>3</sup> /ч, пределы<br>допускаемой приведенной погрешности от верхнего предела измерений ±4 %                                                                                                    |  |  |  |
| 7.3      | Азот газообразный особой чистоты сорт 2 по ГОСТ 9293-74 в баллонах под<br>давлением                                                                                                    |  |  |  |
| 7.3      | Стандартные образцы состава газовые смеси (далее - ГС) состава метан -<br>азот (ГСО 9750-2011), выпускаемые по ТУ 6-16-2956-92 в баллонах под<br>давлением                                                                                                    |  |  |  |
| 7.3      | Калибровочный адаптер для датчика оптического инфракрасного Drager PIR<br>7000 исполнения 334                                                                                                    |  |  |  |

3.2 Допускается применение аналогичных средств поверки, обеспечивающих определение метрологических характеристик ИС с требуемой точностью.

3.3 Все применяемые эталоны должны быть аттестованы; СИ должны иметь действующий знак поверки и (или) свидетельство о поверке, и (или) запись в паспорте (формуляре) СИ, заверенную подписью поверителя и знаком поверки; поверочные ГС действующие паспорта.

# **4 ТРЕБОВАНИЯ ТЕХНИКИ БЕЗОПАСНОСТИ И ТРЕБОВАНИЯ К КВАЛИФИКАЦИИ ПОВЕРИТЕЛЕЙ**

4.1 При проведении поверки должны соблюдаться следующие требования:

- корпуса применяемых СИ, компонентов ИС, работающих под напряжением, должны быть заземлены в соответствии с их эксплуатационной документацией;

- ко всем используемым СИ, компонентам ИС должен быть обеспечен свободный доступ для заземления, настройки и измерений;

- работы по соединению вспомогательных устройств должны выполняться до подключения к сети питания;

- обеспечивающие безопасность труда, производственную санитарию и охрану окружающей среды;

- предусмотренные «Правилами технической эксплуатации электроустановок потребителей», правилами промышленной безопасности и охраны труда, действующими на территории объектов ООО «ЛУКОЙЛ-Нижневолжскнефть», Федеральными нормами и правилами в области промышленной безопасности «Правила безопасности в нефтяной и газовой промышленности», эксплуатационной документацией ИС, ее компонентов и применяемых средств поверки;

- предусмотренные федеральными нормами и правилами в области промышленной

безопасности «Общие правила взрывобезопасности для взрывопожароопасных химических, нефтехимических и нефтеперерабатывающих производств», утвержденных приказом Федеральной по экологическому, технологическому и атомному надзору от 11.03.2013 № 96;

- предусмотренные другими документами, действующими на территории объектов ООО «ЛУКОЙЛ-Нижневолжскнефть» в сфере безопасности, охраны труда и окружающей среды.

4.2 К работе по поверке должны допускаться лица:

- достигшие 18-летнего возраста;

- прошедшие инструктаж по технике безопасности в установленном порядке;

- имеющих квалификационную группу по технике безопасности не ниже II в соответствии с «Правилами техники безопасности при эксплуатации электроустановок потребителей»;

- изучившие эксплуатационную документацию на ИС, СИ, входящие в состав ИС, и средства поверки;

- изучившие требования безопасности, действующими на территории объектов ООО «ЛУКОЙЛ-Нижневолжскнефть», а также предусмотренные «Правилами технической эксплуатации электроустановок потребителей».

<span id="page-4-0"></span>4.3 При появлении утечек газа, загазованности и других ситуаций, нарушающих нормальный ход работ, поверку прекращают.

### 5 УСЛОВИЯ ПОВЕРКИ

5.1 При проведении поверки должны соблюдаться следующие условия:

- температура окружающего воздуха, °С: от плюс 15 до плюс 25

 $-$  относительная влажность,  $\%$  от 30 до 80

 $-$  атмосферное давление, кПа от 84,0 до 106,7

5.2 Допускается проводить поверку при условиях, сложившихся на момент проведения поверки и отличающихся от указанных в пункте 5.1, но удовлетворяющих условиям эксплуатации ИС и средств поверки.

### 6 ПОДГОТОВКА К ПОВЕРКЕ

6.1 Перед проведением поверки выполняют следующие подготовительные операции:

- изучают техническую и эксплуатационную документацию ИС;

- изучают настоящую инструкцию и руководства по эксплуатации средств поверки;

- подготавливают средства поверки в соответствии требованиями их эксплуатационной документации;

- контролируют фактические условия поверки на соответствие требованиям раздела 5 настоящей инструкции;

- эталонные СИ, баллоны с ГС выдерживают при температуре, указанной в разделе 5 настоящей инструкции, не менее трех часов, если время их выдержки не указано в инструкции по эксплуатации;

- проверяют параметры конфигурации ИС (значения констант, коэффициентов, пределов измерений и уставок, введенных в память контроллеров противоаварийной защиты SM, системы измерительно-управляющей ExperionPKS (далее - ExperionPKS) на соответствие данным, зафиксированным в эксплуатационных документах ИС;

- выполняют иные необходимые подготовительные и организационные мероприятия.

6.2 Проверяют наличие следующей документации:

- эксплуатационной документации ИС;

- свидетельство о предыдущей поверке ИС (при периодической поверке).

6.3 Поверку продолжают при выполнении всех требований, описанных в пунктах 6.1 и

## 6.2 настоящей инструкции.

# 7 ПРОВЕДЕНИЕ ПОВЕРКИ

## 7.1 Внешний осмотр

7.1.1 При внешнем осмотре ИС проверяют:

- соответствие состава ИС, монтажа, маркировки и пломбировки компонентов ИС требованиям технической и эксплуатационной документации ИС;

- заземление компонентов ИС, работающих под напряжением;

- отсутствие повреждений и дефектов, препятствующих проведению поверки ИС.

7.1.2 Результаты внешнего осмотра считают положительными, если состав и комплектность ИС, монтаж, маркировка и пломбировка составных частей и компонентов ИС соответствуют требованиям технической и эксплуатационной документации ИС, компоненты ИС, работающие под напряжением, заземлены, а также отсутствуют повреждения и дефекты, препятствующие проведению поверки ИС.

# 7.2 Опробование

# 7.2.1 Подтверждение соответствия программного обеспечения

7.2.1.1 Подлинность программного обеспечения (далее – ПО) ИС проверяют сравнением идентификационных данных ПО с соответствующими идентификационными данными, зафиксированными при испытаниях в целях утверждения типа ИС и отраженными в таблицах 7.1 и 7.2.

| .<br><b>ELACITITIQUIRULATURILE AUTHOR ITO ITO</b>    |                                                             |                                           |                                         |                                                  |  |  |
|------------------------------------------------------|-------------------------------------------------------------|-------------------------------------------|-----------------------------------------|--------------------------------------------------|--|--|
| Идентификационные<br>данные (признаки)               | Значение                                                    |                                           |                                         |                                                  |  |  |
| Идентификационное<br>наименование ПО                 | pscdasrv.exe                                                | <b>EMDBServer.exe</b>                     | ErServer.exe                            | gclnamesry.exe                                   |  |  |
| Номер версии<br>(идентификационный<br>номер) $\Pi$ О | не ниже<br>410.1.85.270                                     | не ниже<br>410.1.85.270                   | не ниже<br>410.1.85.270                 | не ниже<br>410.1.85.270                          |  |  |
| Цифровой<br>идентификатор ПО                         |                                                             |                                           |                                         |                                                  |  |  |
| Наименование ПО                                      | <b>Experion PKS</b><br>Control Data<br><b>Access Server</b> | <b>Experion PKS</b><br><b>EMDB</b> Server | <b>Experion PKS</b><br><b>ER</b> Server | <b>Experion PKS</b><br><b>GCL Name</b><br>Server |  |  |

Таблица 7 1 - Илентификационные ланные ПОИС

Таблица 7.2 - Идентификационные данные ПОИС

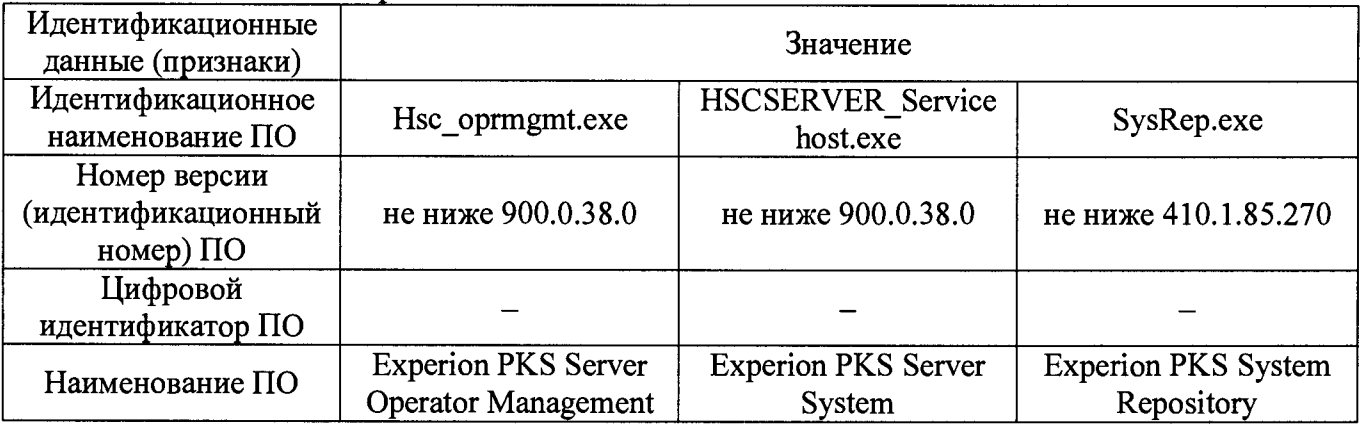

7.2.1.2 Проверку идентификационных данных ПО ИС проводят в следующей последовательности:

1) для проверки номера версии ПО на автоматизированном рабочем места (далее – APM) оператора выделить конкретный файл и нажать правую кнопку мыши. В появившемся окне нажать пункт «Свойства», далее открыть вкладку «Подробно» и смотреть номер версии ПО;

2) номер версии ПО сравнить с данными, представленными в таблицах 7.1. и 7.2.

7.2.1.3 Проверяют возможность несанкционированного доступа к ПО ИС и наличие аутентификации (введение логина и пароля), возможность обхода аутентификации, реакцию ПО ИС на неоднократный ввод неправильного логина и (или) пароля.

7.2.1.4 Результаты опробования считают положительными, если идентификационные данные ПО ИС совпадают с идентификационными данными, которые приведены в таблицах 7.1 и 7.2, а также исключается возможность несанкционированного доступа к ПО ИС и обеспечивается аутентификация.

#### 7.2.2 Проверка работоспособности

7.2.2.1 Проверку работоспособности ИС проводят одновременно с определением метрологических характеристик по 7.3 настоящей инструкции.

### 7.3 Определение погрешности измерения довзрывоопасных концентраций горючих газов и паров

7.3.1 Определение погрешности выполняют для каждого ИК в соответствии с заявлением владельца ИС.

7.3.2 Определение погрешности измерения довзрывоопасных концентраций горючих газов и паров выполняют комплектно на месте эксплуатации.

7.3.2.1 Собирают схему в соответствии с приложением А настоящей инструкции.

7.3.2.2 На вход датчика оптического инфракрасного Drager PIR 7000 исполнения 334 7000) подают ГС, содержащий поверочный  $(Aa)$   $A = Drager$  PIR компонент последовательности №№ 1-2-3 (соответственно определяемому компоненту и диапазону измерений), приведенные в приложении Б настоящей инструкции. Подачу ГС осуществляют посредством калибровочного адаптера.

7.3.2.3 Расход ГС устанавливают (0,5 $\pm$ 0,1) дм<sup>3</sup>/мин. Расход ГС фиксируют по показаниям ротаметра, регулируя вентилем точной регулировки. Время подачи ГС - не менее 45 секунд.

7.3.2.4 При подаче каждой ГС после стабилизации показаний ИК фиксируют значения:

- довзрывоопасных концентраций горючих газов и паров, измеренного ИК (по показаниям АРМ операторов ИС), С, % нижнего концентрационного предела распространения пламени (далее - HKIIP);

- температуры окружающей среды в месте установки Drager PIR 7000 t<sub>пп</sub>, °C, измеренного термогигрометром;

- атмосферное давление в месте установки Drager PIR 7000  $p_{\text{III}}$ , кПа, измеренного термогигрометром;

7.3.2.5 Для диапазона измерений от 0 до 50 % НКПР включ. в каждой реперной точке вычисляют абсолютную погрешность  $\Delta_{HKIP}$ , % НКПР, по формуле

$$
\Delta_{HKIP} = C_i - C_i^{\alpha},\tag{1}
$$

 $C_i^a$  - действительное значение содержания определяемого компонента в ГС в *i*-ой где реперной точке, % НКПР (берут из паспорта на ГС).

7.3.2.6 Для диапазона измерений свыше 50 до 100 % НКПР в каждой реперной точке вычисляют относительную погрешность  $\delta_{HKTP}$ , %, по формуле

$$
\delta_{HKTP} = \frac{C_i - C_i^{\pi}}{C_i^{\pi}} \cdot 100.
$$
 (2)

7.3.2.7 Результаты определения погрешности измерения довзрывоопасных концентраций горючих газов и паров считают положительными, если рассчитанная погрешность измерения довзрывоопасных концентраций горючих газов и паров в каждой реперной точке не выходит за

пределы:

а) если атмосферное давление, измеренное термогигрометром, находится в пределах от 90,6 до 104,8 кПа:

- для диапазона измерений от 0 до 50 % НКПР включ.  $\Delta_{C_{\text{max}}}$ , % НКПР:

$$
\Delta_{\text{Cmax}} = \pm \sqrt{5^2 + \left(1, 25 \cdot \frac{t_{\text{III}} - 20}{10}\right)^2 + 1, 5^2 + 0, 25^2},\tag{3}
$$

– для диапазона измерений свыше 50 до 100 % НКПР  $\delta_{\text{Cmax}}$ , %:

$$
\delta_{\text{Cmax}} = \pm \sqrt{10^2 + \left(2, 5 \cdot \frac{t_{\text{III}} - 20}{10}\right)^2 + 3^2 + \left(\frac{25}{C_i}\right)^2};
$$
 (4)

б) если атмосферное давление, измеренное термогигрометром, не находится в пределах от 90,6 до 104,8 кПа:

- для диапазона измерений от 0 до 50 % НКПР включ.  $\Delta_{C_{\text{max}}}$ , % НКПР:

$$
\Delta_{\text{Cmax}} = \pm \sqrt{5^2 + \left(1, 25 \cdot \frac{t_{\text{III}} - 20}{10}\right)^2 + 1, 5^2 + \left(1, 5 \cdot \frac{\left(p_{\text{III}} - p_{\text{HV}}\right)}{3, 3}\right)^2 + 0, 25^2},\tag{5}
$$

где  $p_{HV}$  - нормальное условие (атмосферное давление) поверки Drager PIR 7000, кПа; - для диапазона измерений свыше 50 до 100 % НКПР  $\delta_{\text{Cmax}}$ , %:

$$
\delta_{\text{Cmax}} = \pm \sqrt{10^2 + \left(2, 5 \cdot \frac{t_{\text{H}} - 20}{10}\right)^2 + 3^2 + \left(3 \cdot \frac{\left(p_{\text{H}} - p_{\text{HV}}\right)}{3,3}\right)^2 + \left(\frac{25}{C_i}\right)^2}.
$$
 (6)

#### **8 ОФОРМЛЕНИЕ РЕЗУЛЬТАТОВ ПОВЕРКИ**

8.1 Результаты поверки ИС оформляют протоколом с указанием даты и места проведения поверки, условий поверки, применяемых эталонов, результатов расчета погрешности. Рекомендуемая форма протокола поверки ИС приведена в приложении В настоящей инструкции.

8.2 При положительных результатах поверки ИС оформляют свидетельство о поверке ИС в соответствии с утвержденным порядком.

8.3 При положительных результатах поверки отдельных ИК из состава ИС оформляют свидетельство о поверке ИС в соответствии с утвержденным порядком с указанием информации об объеме проведенной поверки.

8.4 При наличии свидетельств о поверке ИС в части отдельных ИК, они прикладываются к свидетельству о поверке ИС.

8.5 Отрицательные результаты поверки ИС оформляют в соответствии с утвержденным порядком. При этом выписывается извещение о непригодности к применению ИС с указанием причин непригодности.

## **ПРИЛОЖЕНИЕ А**

### (рекомендуемое)

# **Схема подачи газовой смеси на вход датчика оптического инфракрасного Drager PIR 7000 исполнения 334**

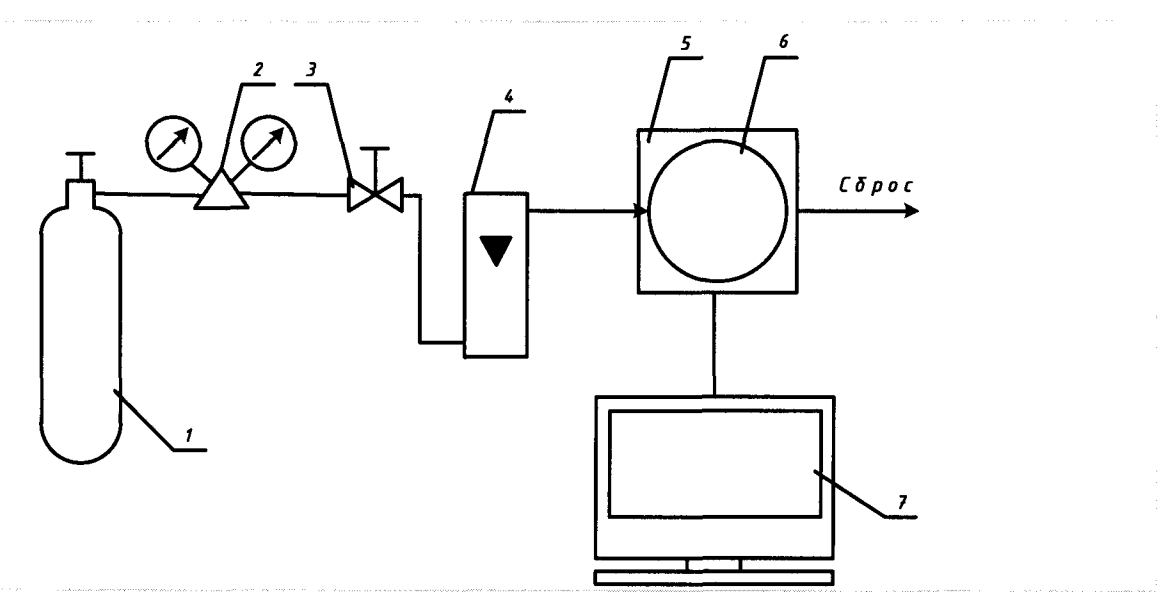

Условные обозначения:

1 - источник ГС;

2 - редуктор с вентилем точной регулировки (при использовании ГС в баллонах под давлением);

3 - вентиль точной регулировки (при использовании ГС в баллонах под давлением);

4 - индикатор расхода (ротаметр);

5 - адаптер калибровочный (показан условно);

6 -поверяемый датчик оптический инфракрасный Drager PIR 7000 исполнения 334 (показан условно);

7 - АРМ оператора ИС.

# ПРИЛОЖЕНИЕ Б

# (обязательное)

# Технические характеристики газовых смесей, используемых при поверке ИС

# Таблица Б.1 - Технические характеристики ГС, используемых при поверке ИС

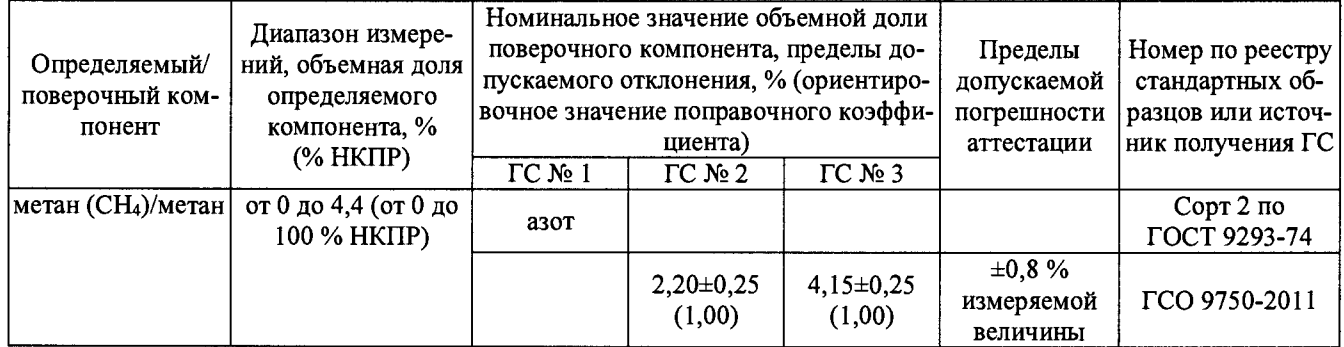

## **ПРИЛОЖЕНИЕ В**

(рекомендуемое)

## **Форма протокола поверки ИС**

Дата . . . . 20 г.

**Поверитель:** *(наименование юридического лица или индивидуального предпринимателя, выполнившего поверку)*

## **Место проведения поверки:**

**Наименование поверяемого средства измерений:** Система измерительная контроля загазованности АСУТП платформы жилого модуля № 1 и переходного моста месторождения им. В. Филановского

**Заводской номер ИС:** 4550-ПЖМ-1-АСУ-ЗГ

Условия проведения поверки:

а) температура окружающего воздуха, °С:

- в месте установки ExperionPKS и SAI-1620m

- $-$  в местах установки Drager PIR 7000
- б) относительная влажность, *%* \_\_\_\_\_\_\_\_

в) атмосферное давление, кПа

**Наименование эталонов и вспомогательных средств:** *(с указанием заводского номера и свидетельства о поверке (свидетельства об аттестации))*

**Поверка проведена в соответствии с документом:** МП 0802/1-311229-2018 «Инструкция. Государственная система обеспечения единства измерений. Система измерительная контроля загазованности АСУТП платформы жилого модуля № 1 и переходного моста месторождения им. В. Филановского. Методика поверки», утвержденному ООО Центр Метрологии «СТП» 8 февраля 2018 г.

## **Проведение поверки:**

1 Внешний осмотр: *соответствует (не соответствует) требованиям 7.1 методики поверки.*

2 Опробование: *соответствует (не соответствует) требованиям 7.2 методики поверки.*

## 3 Определение погрешности измерения довзрывоопасных концентраций горючих газов и паров

3.1 Состав ИК довзрывоопасных концентраций горючих газов и паров

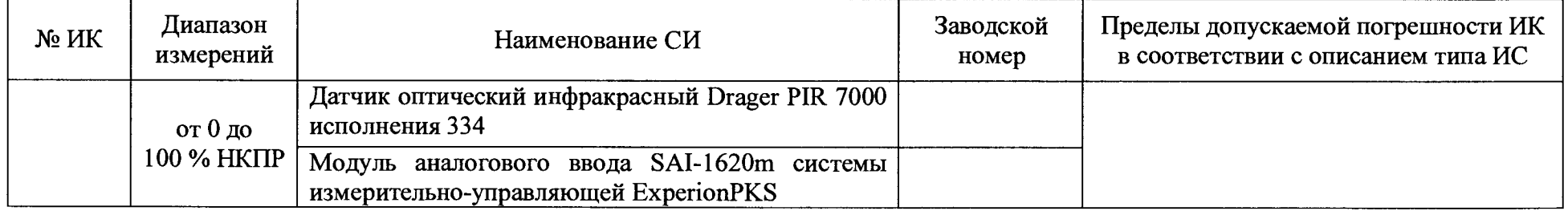

# 3.2 Результаты определения погрешности измерения довзрывоопасных концентраций горючих газов и паров комплектно

3.2.1 Результаты определения абсолютной погрешности измерения довзрывоопасных концентраций горючих газов и паров

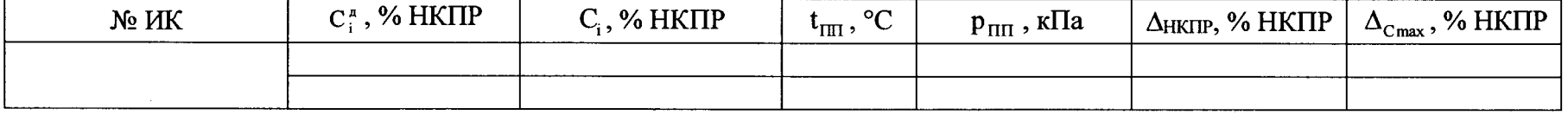

# 3.2.2 Результаты определения относительной погрешности измерения довзрывоопасных концентраций горючих газов и паров

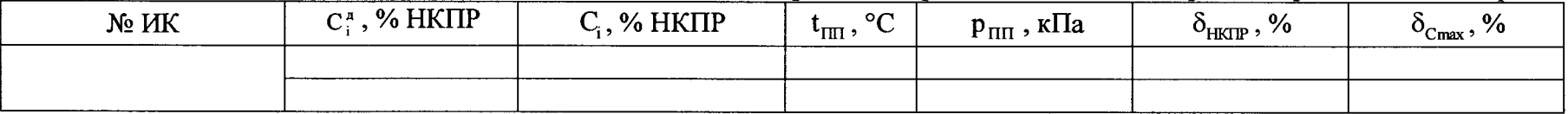

Результаты определения погрешности измерения довзрывоопасных концентраций горючих газов и паров: положительные (отрицательные)